# **KAPITEL I EINLEITUNG**

### **A. Der Hintergrund**

Beim Erlernen der deutschen Sprache gibt es vier Kompetenzen, die gemeistert werden müssen: Hören, Lesen, Sprechen und Schreiben. Für den Unterricht sind nicht nur Kompetenzen wichtig, sondern auch Lernmaterialien und Medien. Ein Lernmedium spielt eine wichtige Rolle im Unterricht, um das Interesse der Deutschlernende zu wecken und sie für den Deutschunterricht zu begeistern. Djamarah (2010 : 121) erklärt, dass ein Medium ein Mittel ist, das als Lehrwerk verwendet werden kann, um das Ziel der Lehre zu erreichen. Udin und Winataputra (in Djamarah, 2010 : 122) beschreiben: " Die Medien als Lernmittel sind in fünf Kategorien geteilt, nämlich im Menschen, Bücher, Medien, Umwelt und Medienbildung". In dieser Untersuchung wird eine *Software* als Lernmedium benutzt.

Aus den Ergebnissen der Interviews mit 15 Studierenden des Deutschprogramms an der Staatlichen Universität von Medan wird herausgefunden, dass die Verwendung von Medien wie eine *Software* im Lernprozess selten benutzt wird, denn die Verwendung einer *Software* im Lernprozess wird nur in Komputerunterricht benutzt. Es gibt eine Vielzahl von Lernsoftware, die für den Unterricht benutzt werden kann, z.B. *Hot Potatoes, Wondershare Quiz creator, Java Quiz Maker, Multiple Choice Quiz Creator* usw. Von diesem Interview wird herausgefunden, dass *Wondershare Quiz Creator*

*Software* die Lernsoftware ist, die Interesse der Studenten des Deutschprogramms an der Staatlichen Universität von Medan weckt, denn diese *Software* ist einfach zu bedienen. Auf der Webseite von *Wondershare* (2015) wird erläutert, dass die *Wondershare Quiz Creator Software* ein gutes Programm zum Erstellen von *Quiz* ist. Von einigen Lernsoftware ist *Wondershare Quiz Creator Software* eine Lernsoftware, die viele Typen von Übungen hat, nämlich *True oder False, Multiple Choice, Multiple Response, Fill in the Blank, Macthing, Sequence, Word Bank, Click Map, Short Essay,* und *Blank Page.* Von einigen Typen von Übungen in der *Wondershare Quiz Creator Software* ist *Multiple Choice* die bevorzugte Übung von den Studierenden. *Multiple Choice* ist ein Typ von der Übung mit nur einer richtigen Antwort.

Erstellung von Übungen mit Hilfe der *Software* wird noch selten im Unterricht benutzt, deshalb möchte die Verfasserin in dieser Untersuchung Übungen mit dem Lernmaterial aus dem Buch Studio D A1 mit Hilfe von der *Software* erstellen. Das verwendete Material sind Übungen mit den Themen deutsche Kultur, Grammatik und Wortschatz.

Vor diesem Hintergrund interresiert sich die Verfasserin für die Erstellung von Übungen für den Deutschunterricht mit Hilfe der *Wondershare Quiz Creator Software*.

#### **B. Die Problemidentifizierung**

Die Problemidentifizierung sind folgende :

- 1. Die Verwendung einer *Software* im allgemeinen Lernprozess wird selten benutzt.
- 2. Die Verwendung einer *Software* wird nur in Komputerunterricht benutzt.
- 3. Die Verwendung einer *Software* mit Übungen wird noch nicht gemacht.

### **C. Das Untersuchungsproblem**

Die Probleme dieser Untersuchung sind folgende :

- 1. Wie kann man Übungen für den Deutschunterricht mit Hilfe der *Wondershare Quiz Creator Software* erstellen?
- 2. Wie ist das Ergebnis dieser Übungen ?
	- a. Sind diese Übungen wirksam mit dem Deutschunterricht ?
	- b. Sind diese Übungen praktisch beim Deutschunterricht ?
	- c. Was meinen die Experten über diese *Software* ?

### **D. Das Untersuchungsziel**

Die Untersuchungsziele sind :

- 1. Zu beschreiben, wie Übungen für den Deutschunterricht mit Hilfe der *Wondershare Quiz Creator Software* erstellt werden können.
- 2. Zu erfahren, ob das Ergebnis wirklich sinnvoll ist. Es bedeutet, dass die *Software* gut benutzt werden kann.

## **E. Der Untersuchungsnutzen**

- 1. Die Übungen können von den Deutschlernenden zum Lernen zu Hause und zum eigenständigen Lernen genutzt werden.
- 2. Die Deutschlehrer können die Übungen im Deutschunterricht benutzen.
- 3. Für allgemeine Leser können die Übungen als Referenzquelle dienen.

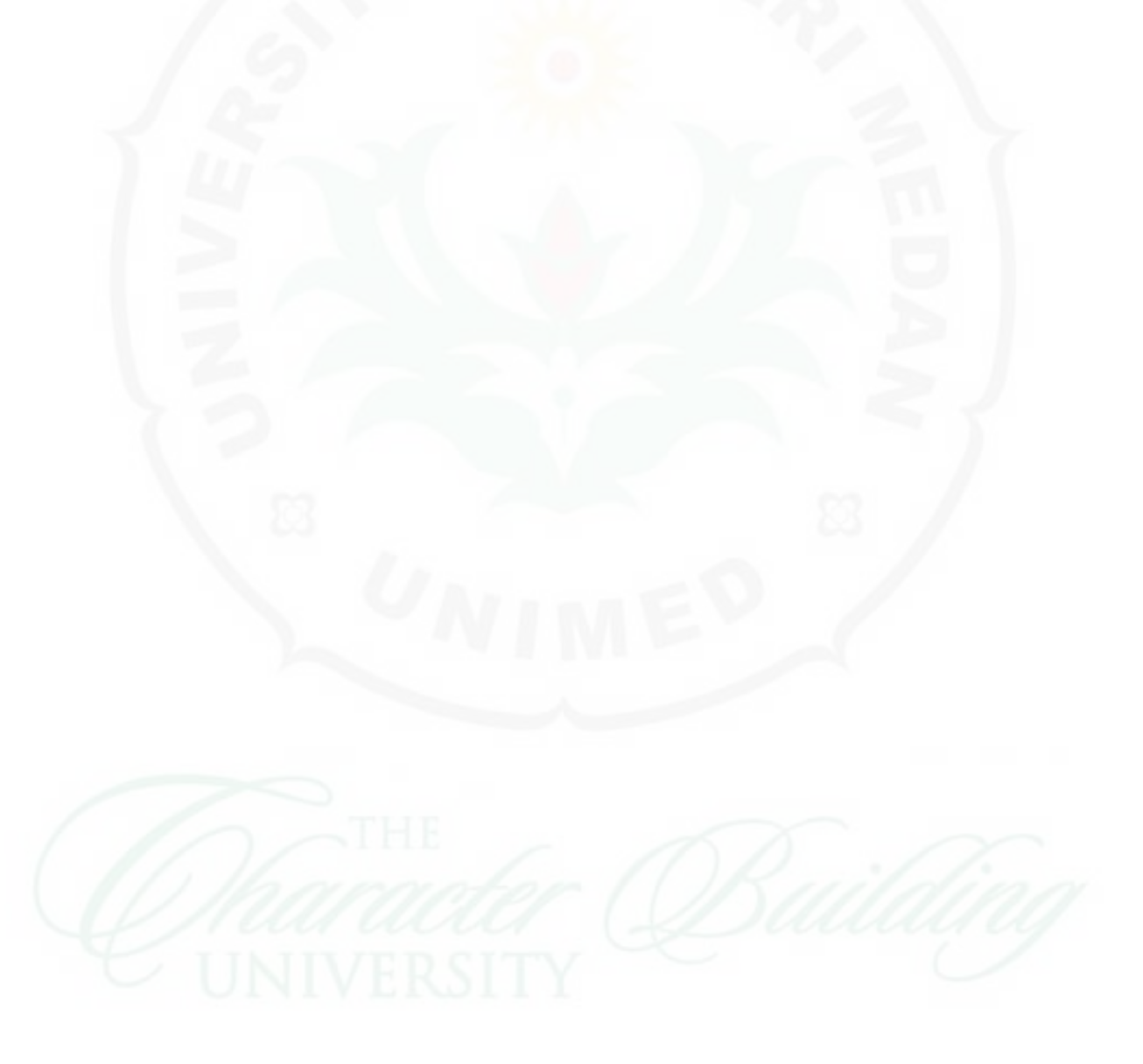